# Ups and Downs with Remote Desktop Protocol (RDP) on Wayland, Weston and the Yocto Project

**Leon Anavi**

Konsulko Group leon.anavi@konsulko.com leon@anavi.org FOSDEM 2023

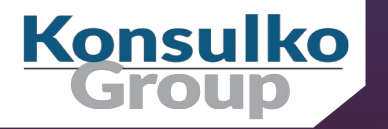

## Wayland & Weston

- Wayland is a display protocol that specifies the communication between a display server and its clients
- Started in 2008 with the aim to replace the X Window System in GNU/Linux and Unix-based distributions
- Security by design through isolation of the input and output of every window
- Weston is the reference Wayland compositor, there are many other compositors

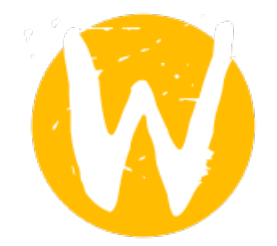

FOSDEM 2023, Leon Anavi, Ups and Downs with Remote Desktop Protocol (RDP) on Wayland, Weston and the Yocto Project

## Remote Desktop Protocol (RDP)

- **Proprietary protocol from Microsoft for graphical desktop-sharing**
- Based and extending the ITU-T T.128 application-sharing protocol
- Semantic protocol that is aware of controls, fonts and other graphical primitives
- Uses RSA Security's RC4 cipher (a stream cipher designed to efficiently encrypt small amounts of data)

## The Yocto Project

- Open source collaborative project of the Linux foundation for creating custom Linux-based distributions for embedded devices using the OpenEmbedded Build System
- **OpenEmbedded** Build System includes BitBake and OpenEmbedded Core
- **Poky** is a reference distribution of the Yocto Project provided as metadata, without binary files, to bootstrap your own distribution for embedded devices
- Bi-annual release cycle
- Long term support (LTS) release covering two-year period

#### The Yocto Project Releases

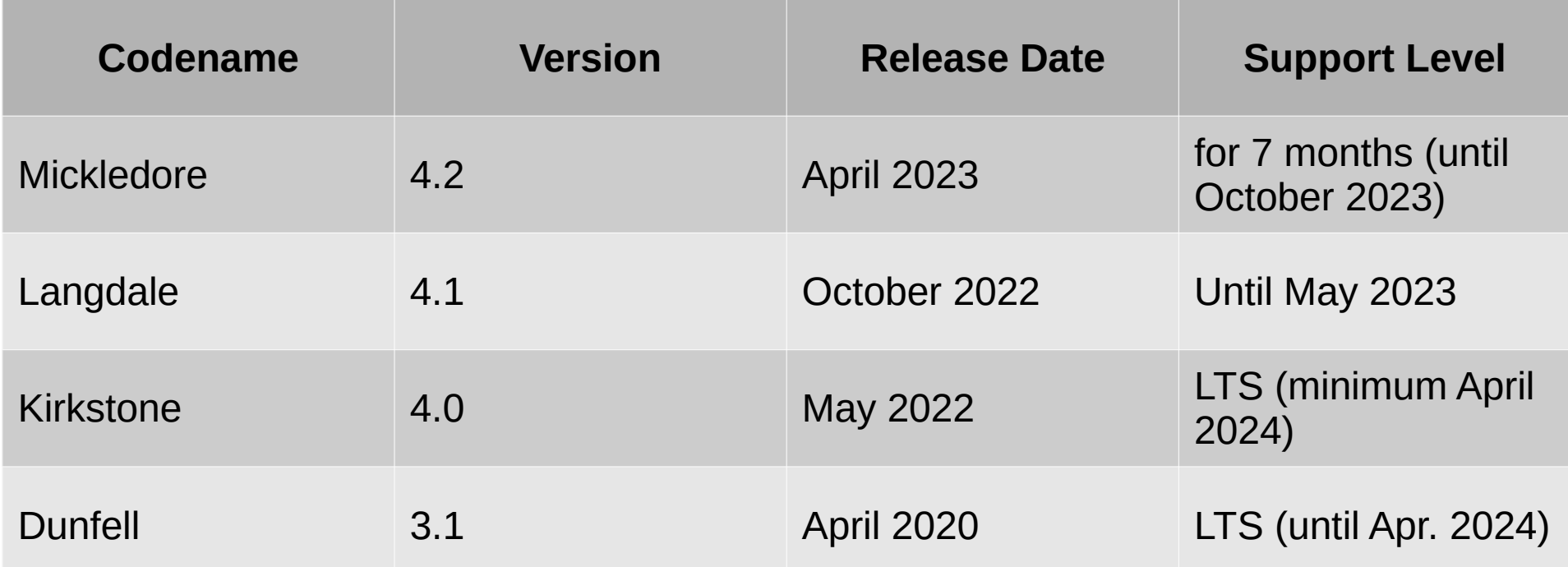

## Bitbaking Weston with RDP

Extend the recipe for building Weston:

 $\blacksquare$  Enable RDP backend:

PACKAGECONFIG:append = " rdp"

- This will enable -Dbackend-rdp=true and add freerdp (from layer meta-oe) as a build dependency
- **For example, weston %.bbappend:** [https://github.com/leon-anavi/meta-weston-rdp/blob/main/recipes-graphics/wayland/weston\\_%25.bbappend](https://github.com/leon-anavi/meta-weston-rdp/blob/main/recipes-graphics/wayland/weston_%25.bbappend)

## Using RDP

■ On the target device generate RDP certificates (or generate & deploy in advance):

mkdir -p /etc/freerdp/keys/ winpr-makecert -rdp -path /etc/freerdp/keys/

- Rename the generated files to server.crt and server.key
- Enable RDP screen sharing in /etc/xdg/weston/weston.ini:

[screen-share] command=/usr/bin/weston --backend=rdp-backend.so --rdp-tls-cert=/etc/freerdp/keys/server.crt --rdp-tls-key=/etc/freerdp/keys/server.key --shell=fullscreen-shell.so –no-clients-resize

After loading Weston, press ctrl+alt+s to launch RDP

#### RDP Automatic Startup

■ Launch Weston with screen-share.so, for example in Weston systemd service:

ExecStart=/usr/bin/weston --modules=systemd-notify.so,screen-share.so

■ Add start-on-startup=true to section [screen-share] in weston.ini:

[screen-share] command=/usr/bin/weston --backend=rdp-backend.so --rdp-tls-cert=/etc/freerdp/keys/server.crt --rdp-tls-key=/etc/freerdp/keys/server.key --shell=fullscreen-shell.so --no-clients-resize start-on-startup=true

#### Remote Connection

From another computer in the same network connect to the embedded device using a Remote Desktop Protocol (RDP) client, for example:

If you are running Wayland on Linux (replace  $\langle i \rho \rangle$ ):

```
wlfreerdp /v:\langleip\rangle
```
If you are running  $X11$  on Linux (replace  $\langle i \rangle$ ):

xfreerdp /v:<ip> /u:weston

### RDP Demo

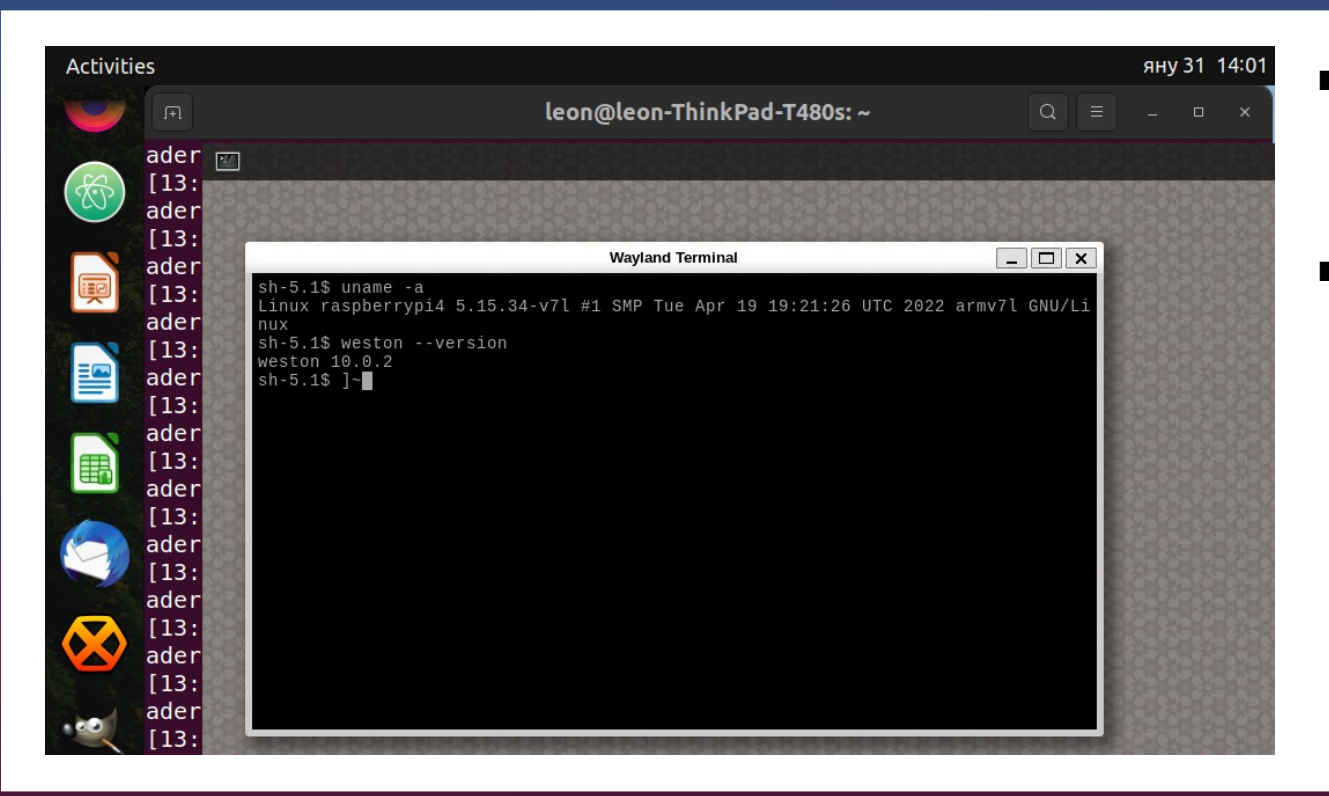

- Wlfreerdp on Ubuntu 22.04 with Wayland and GNOME 42.5
- core-image-weston built from Yocto Project LTS release Kirkstone with Weston version 10.0.2 on Raspberry Pi 4

## **Conclusions**

- RDP is a proprietary semantic protocol for graphical desktop-sharing that works with Wayland and Weston
- Newer Weston version support automatic start of RDP screen sharing even in there are no input devices connected to the embedded Linux device
- The Yocto Project and OpenEmbedded provide the necessary tools to build coreimage-weston and enable RDP
- The Yocto Project has a steep learning curve but offers great flexibility and a huge existing source code base, including BSP, to bootstrap a custom embedded GNU/Linux distribution
- Yocto LTS release like Kirkstone is recommended for RDP on Weston

## Thank You!

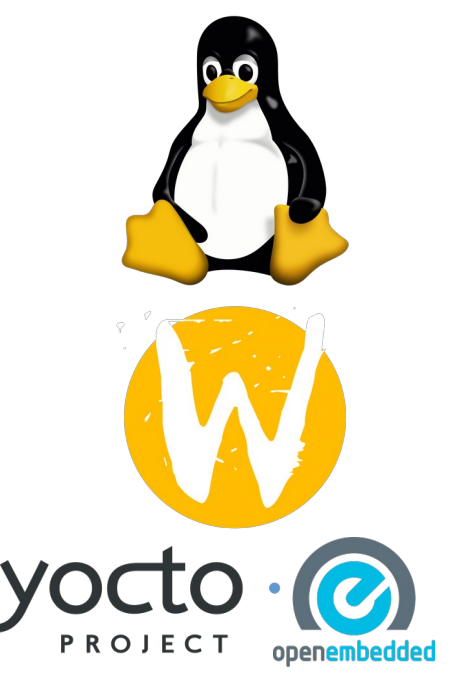

#### **Useful links**

- Wayland https://wayland.freedesktop.org/
- Weston source code https://gitlab.freedesktop.org/wayland/weston
- **The Yocto Project** <https://www.yoctoproject.org/>
- **The Yocto Project releases** <https://wiki.yoctoproject.org/wiki/Releases>
	- Simple example Yocto/OE layer for RDP on Weston: https://github.com/leon-anavi/meta-weston-rdp